### **How to use the Smart iCarCam app**

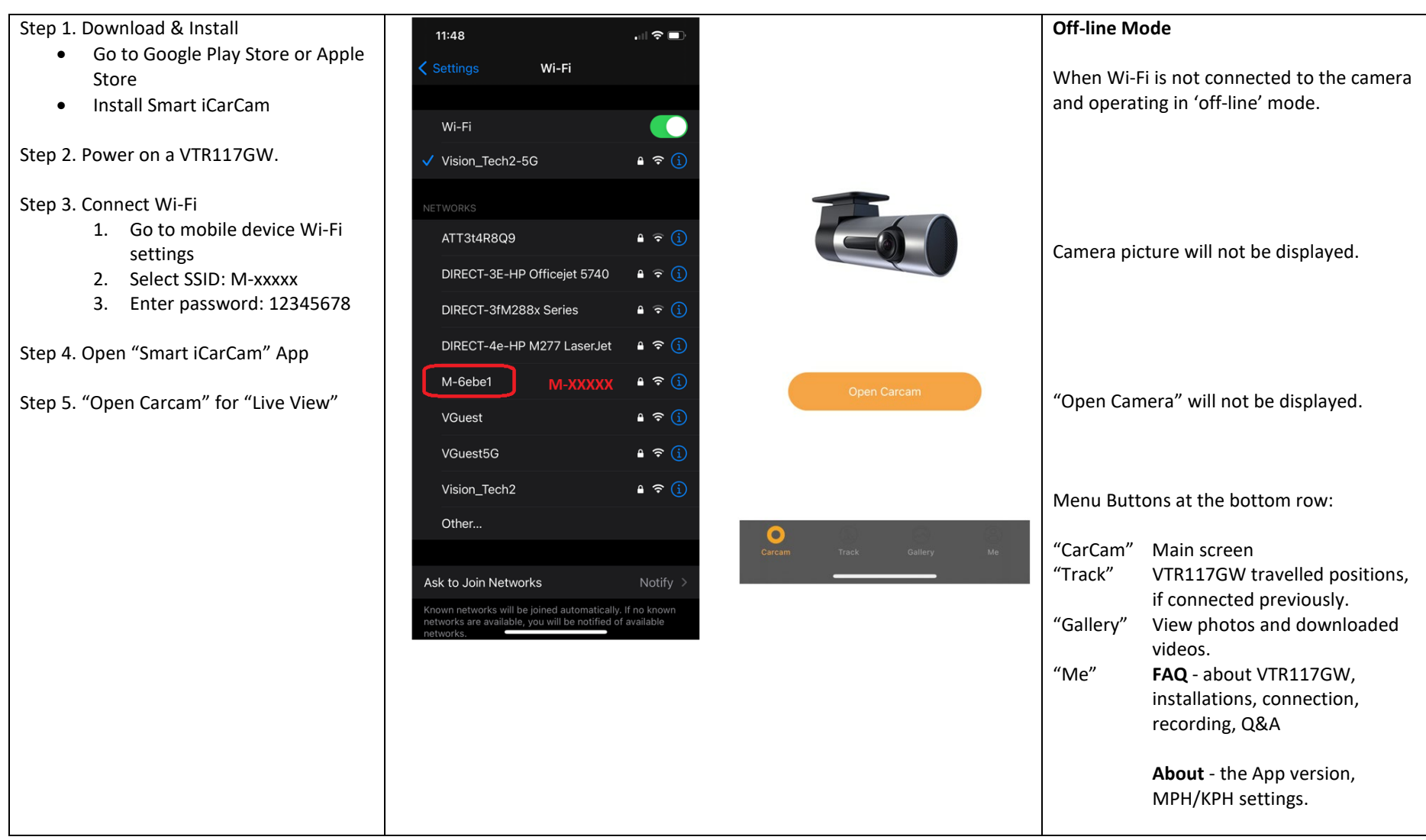

### **Live View**

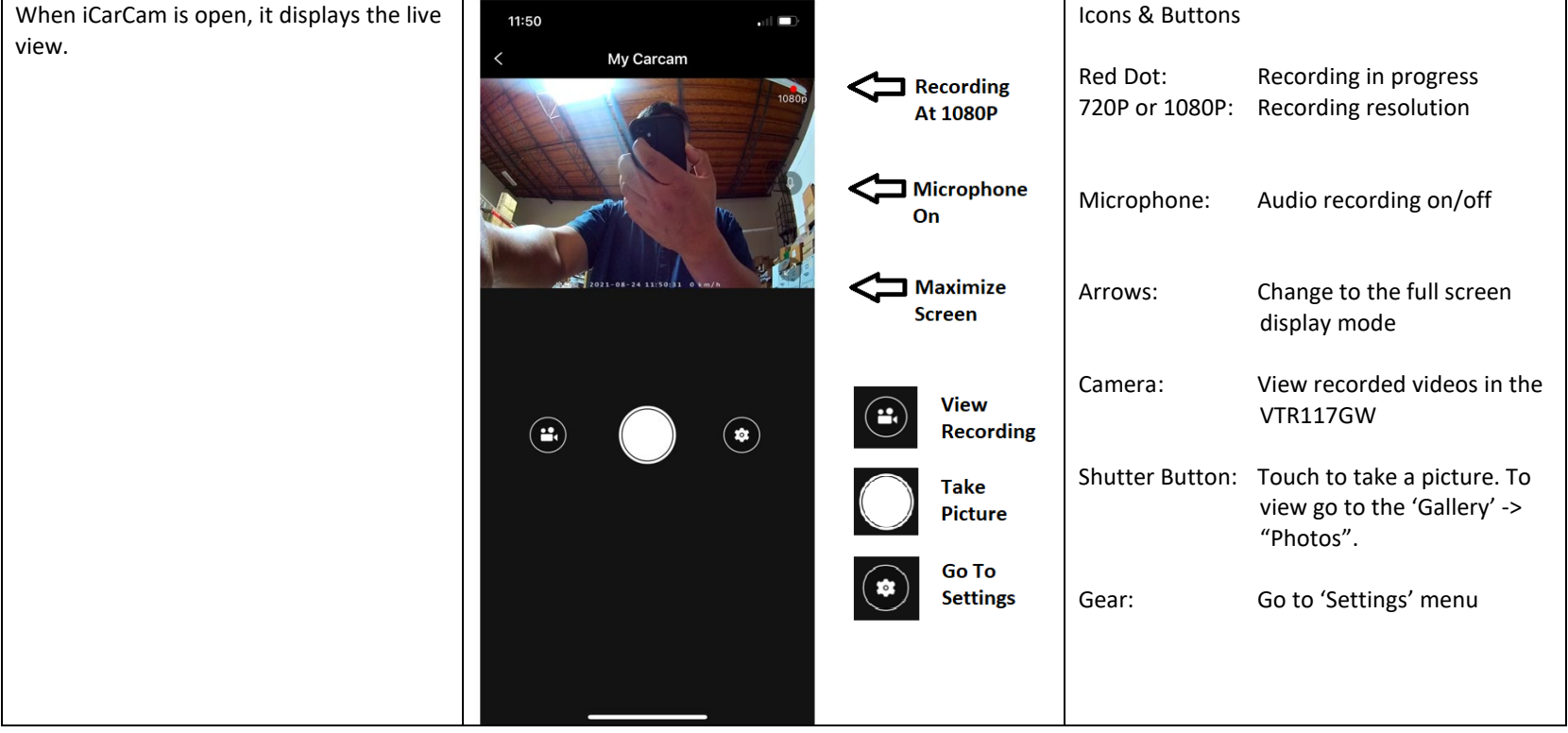

### **Recorded Videos**

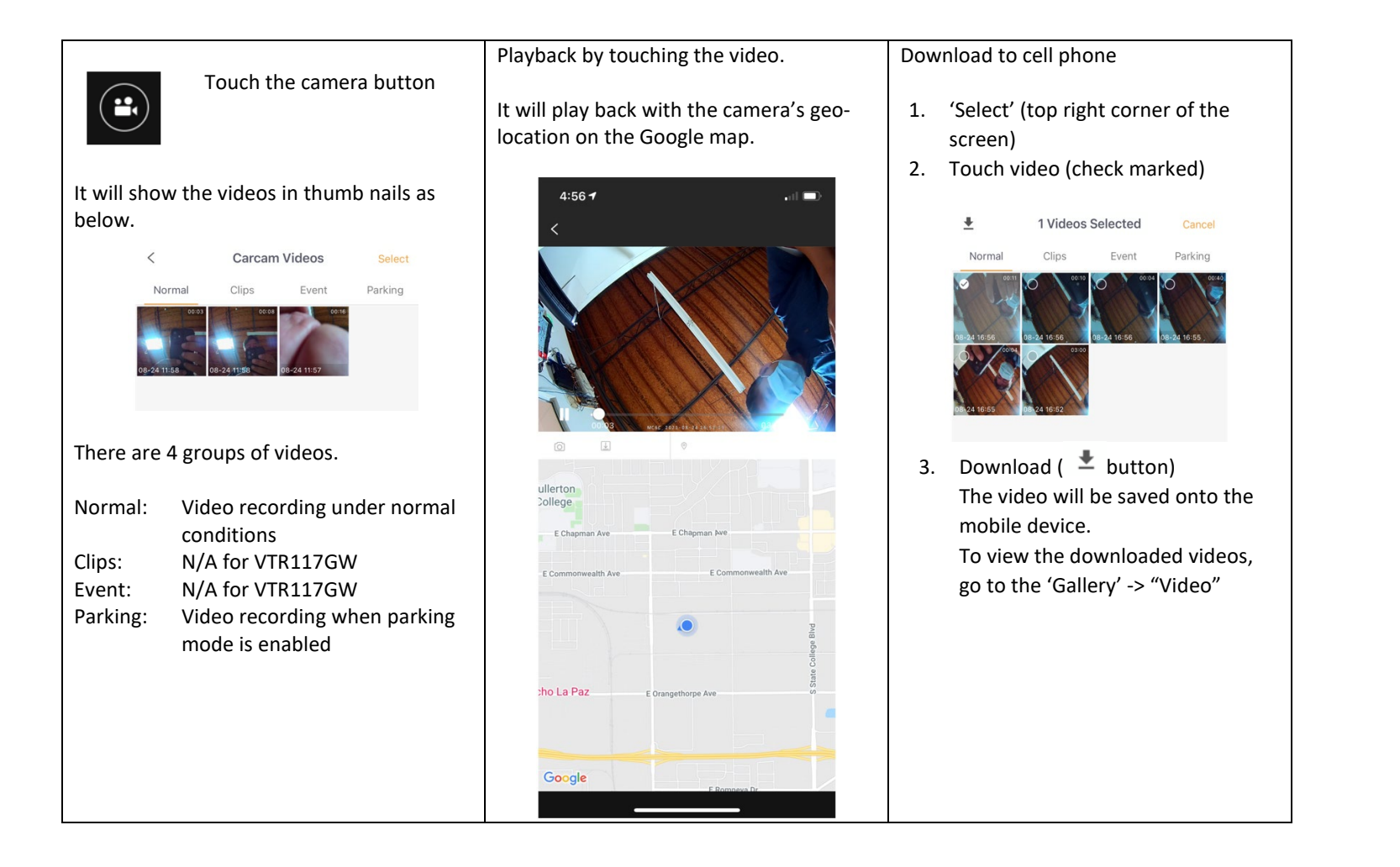

# **View Photos and Downloaded Videos**

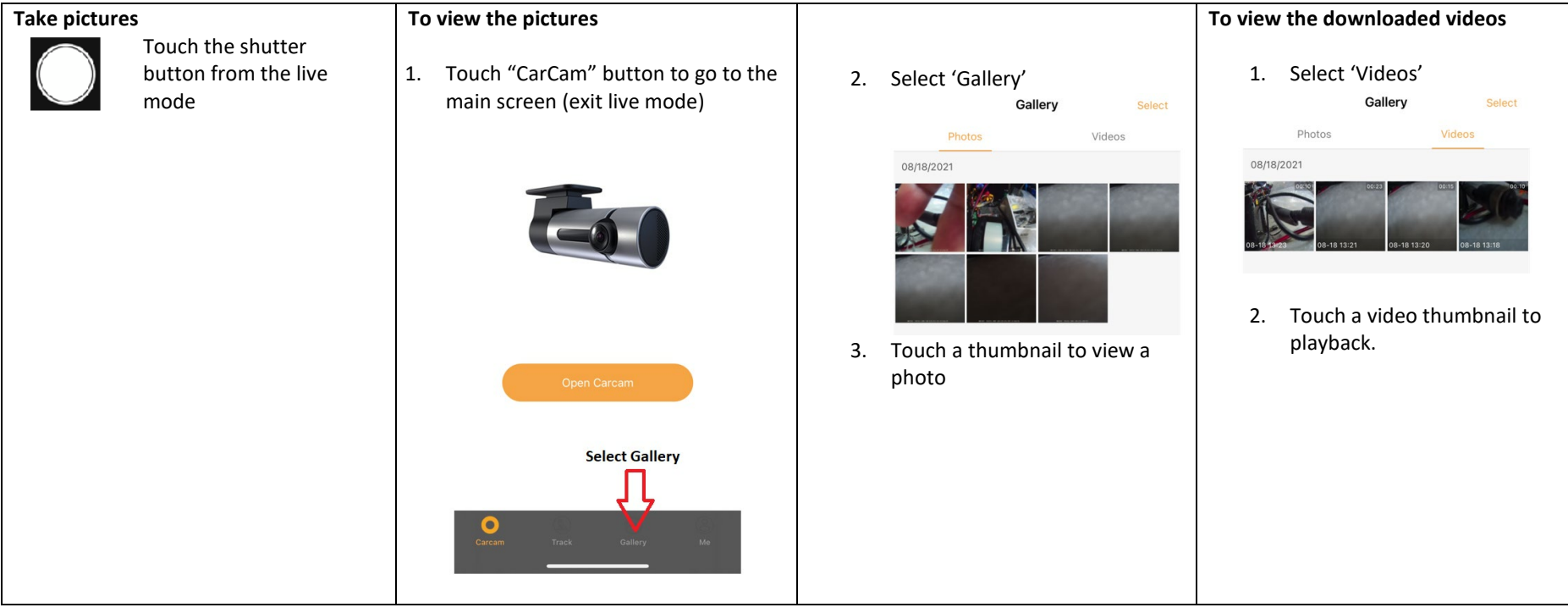

#### **Camera Settings**

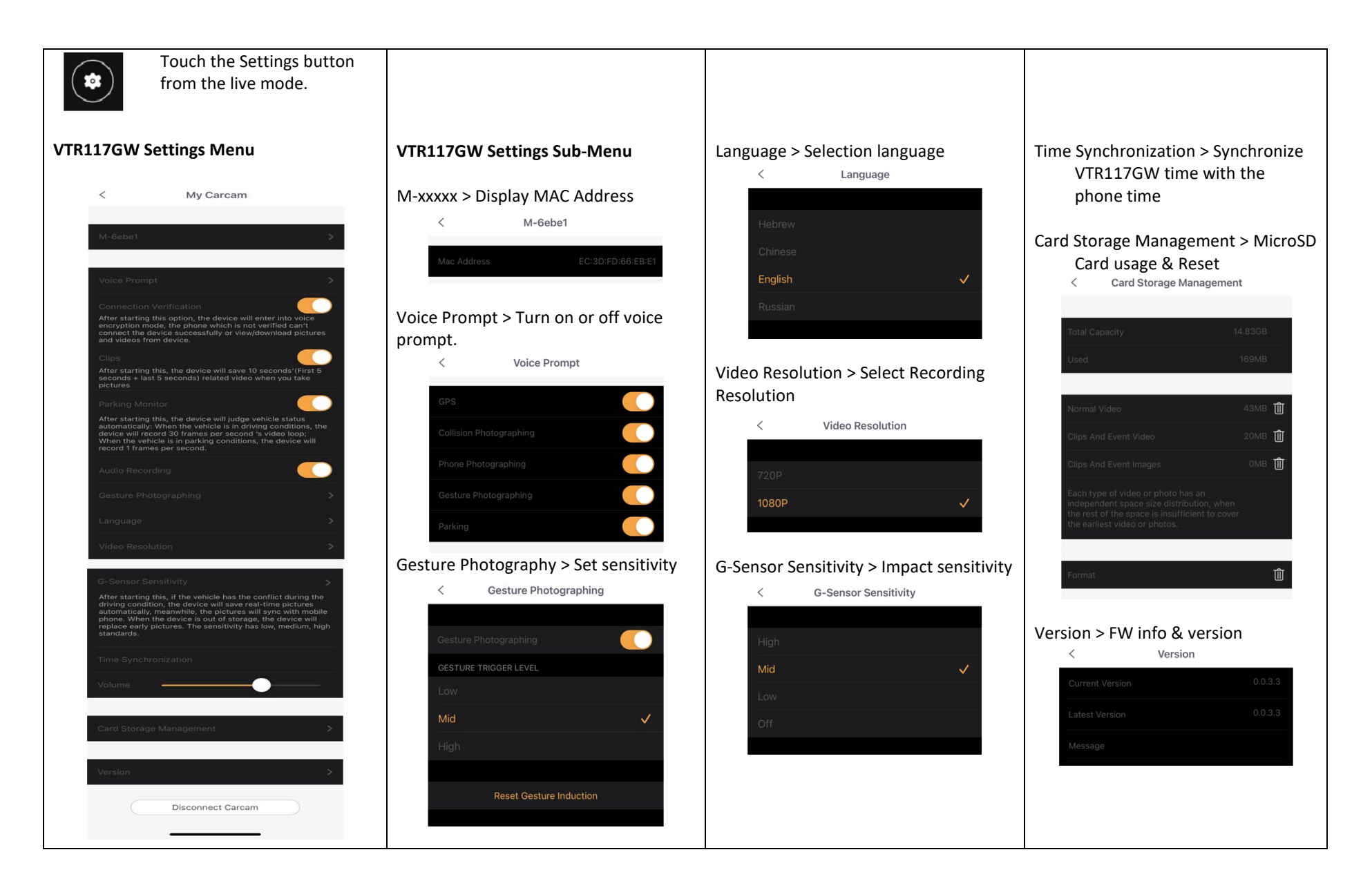

## **FAQ and Speed Setting**

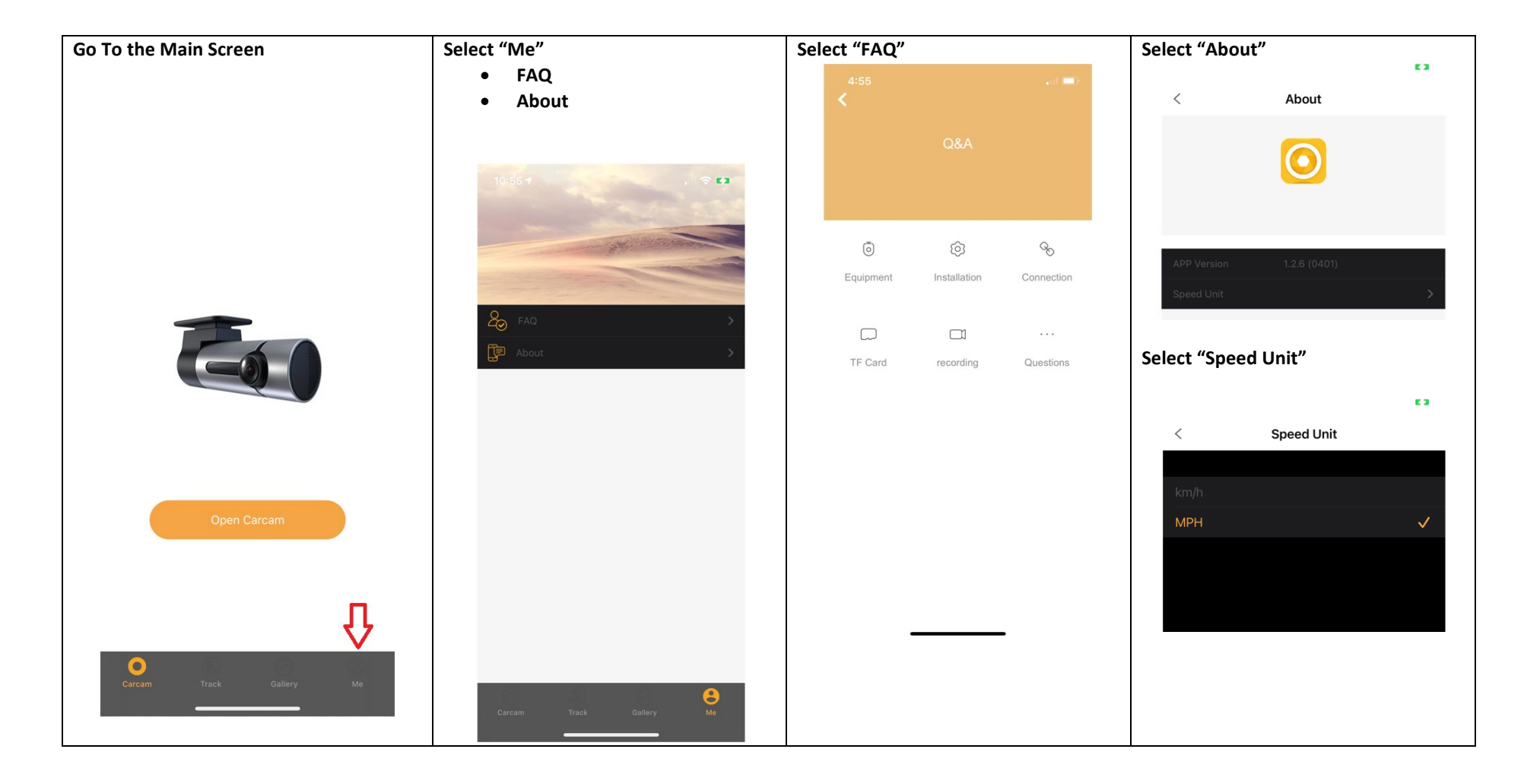